, tushu007.com

<<Visual Basic

书名:<<Visual Basic程序设计基础>>

- 13 ISBN 9787040180145
- 10 ISBN 7040180146

出版时间:2005-12

页数:226

PDF

更多资源请访问:http://www.tushu007.com

 $,$  tushu007.com

<<Visual Basic

VisualBasic<br>Visual Basic  $V$ isual Basic $V$ 

 $\frac{R}{\sqrt{N}}$ 

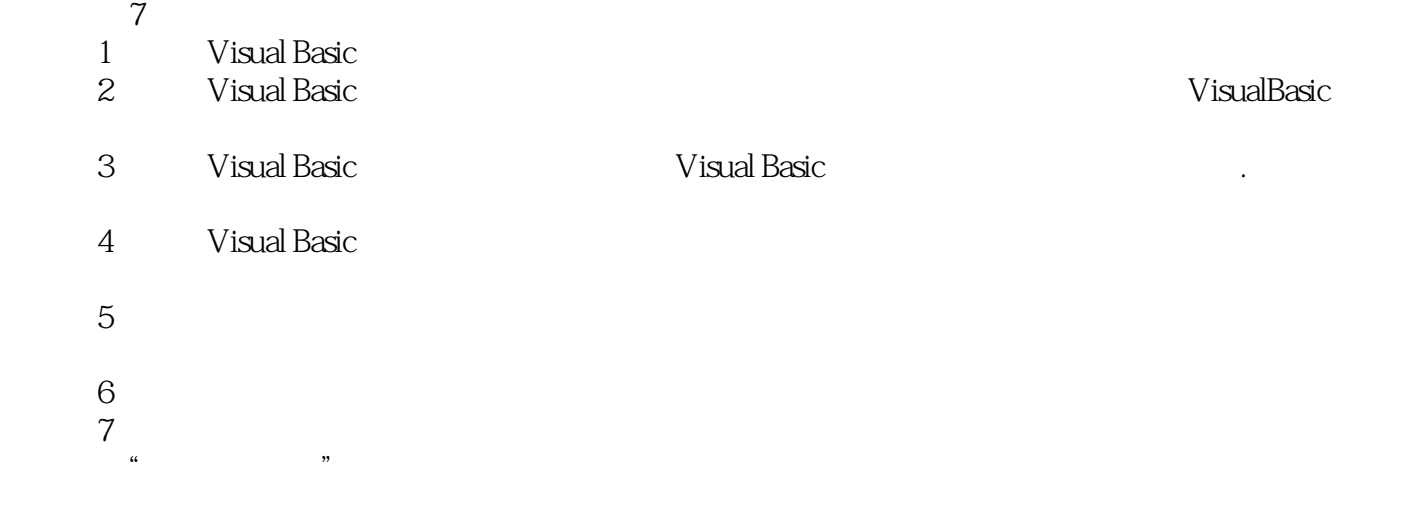

 $\frac{1}{\pi}$ 

 $\frac{1}{2}$ , and  $\frac{1}{2}$ , and  $\frac{1}{2}$ , and  $\frac{1}{2}$ , and  $\frac{1}{2}$ , and  $\frac{1}{2}$ , and  $\frac{1}{2}$ , and  $\frac{1}{2}$ , and  $\frac{1}{2}$ , and  $\frac{1}{2}$ , and  $\frac{1}{2}$ , and  $\frac{1}{2}$ , and  $\frac{1}{2}$ , and  $\frac{1}{2}$ , and  $\frac{1}{2}$ ,  $\mathcal{R}$ , and  $\mathcal{R}$  , and  $\mathcal{R}$  , and  $\mathcal{R}$  $\frac{m}{\pi}$ 

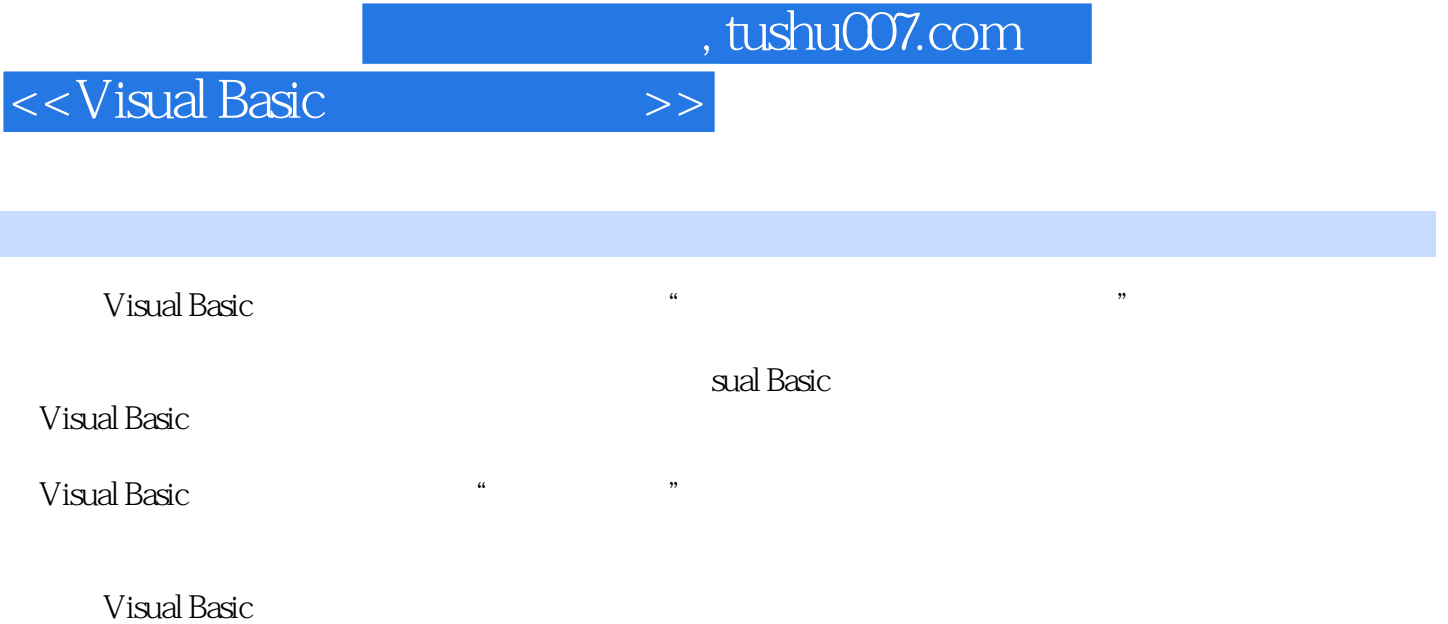

 $,$  tushu007.com

<<Visual Basic

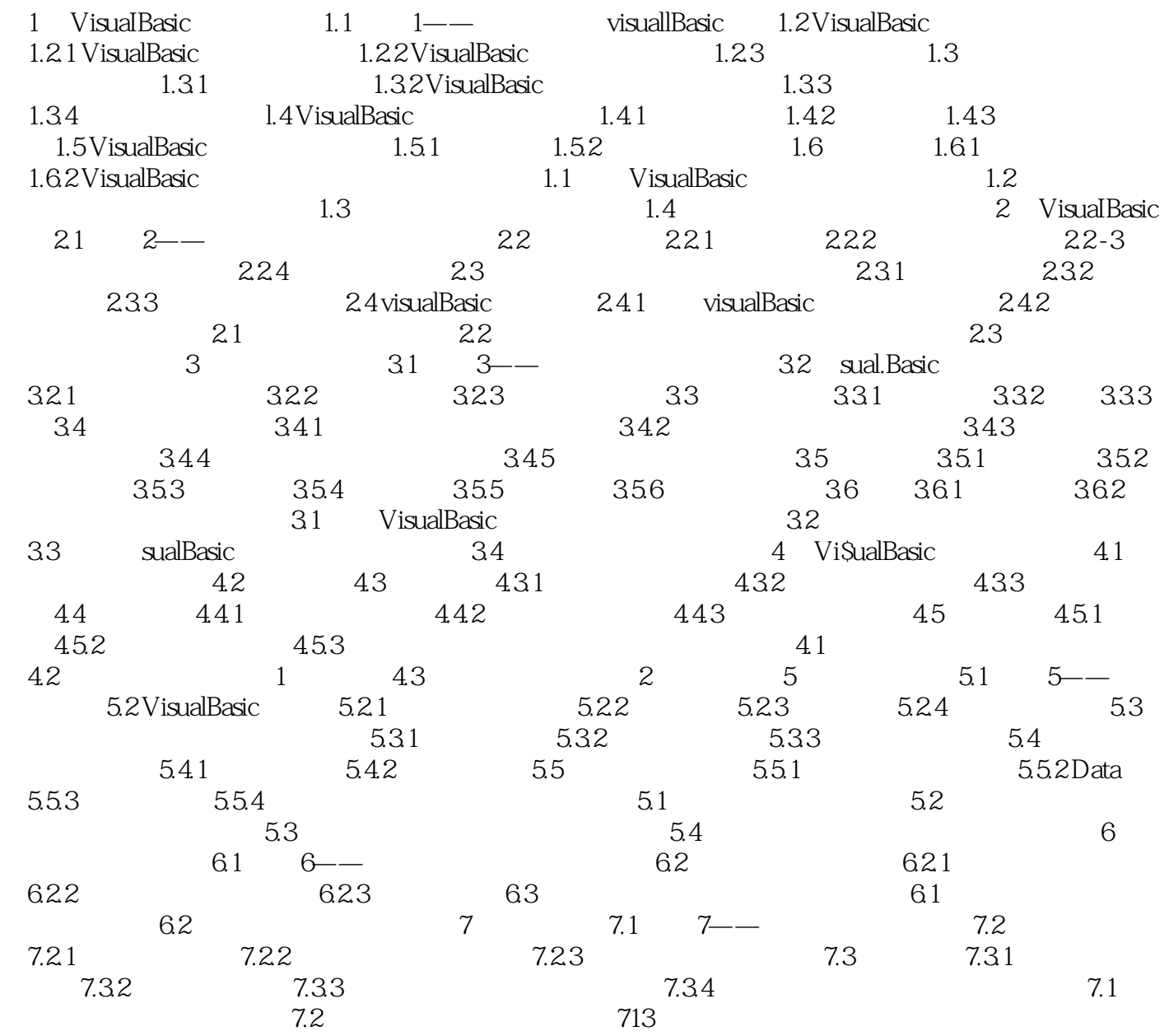

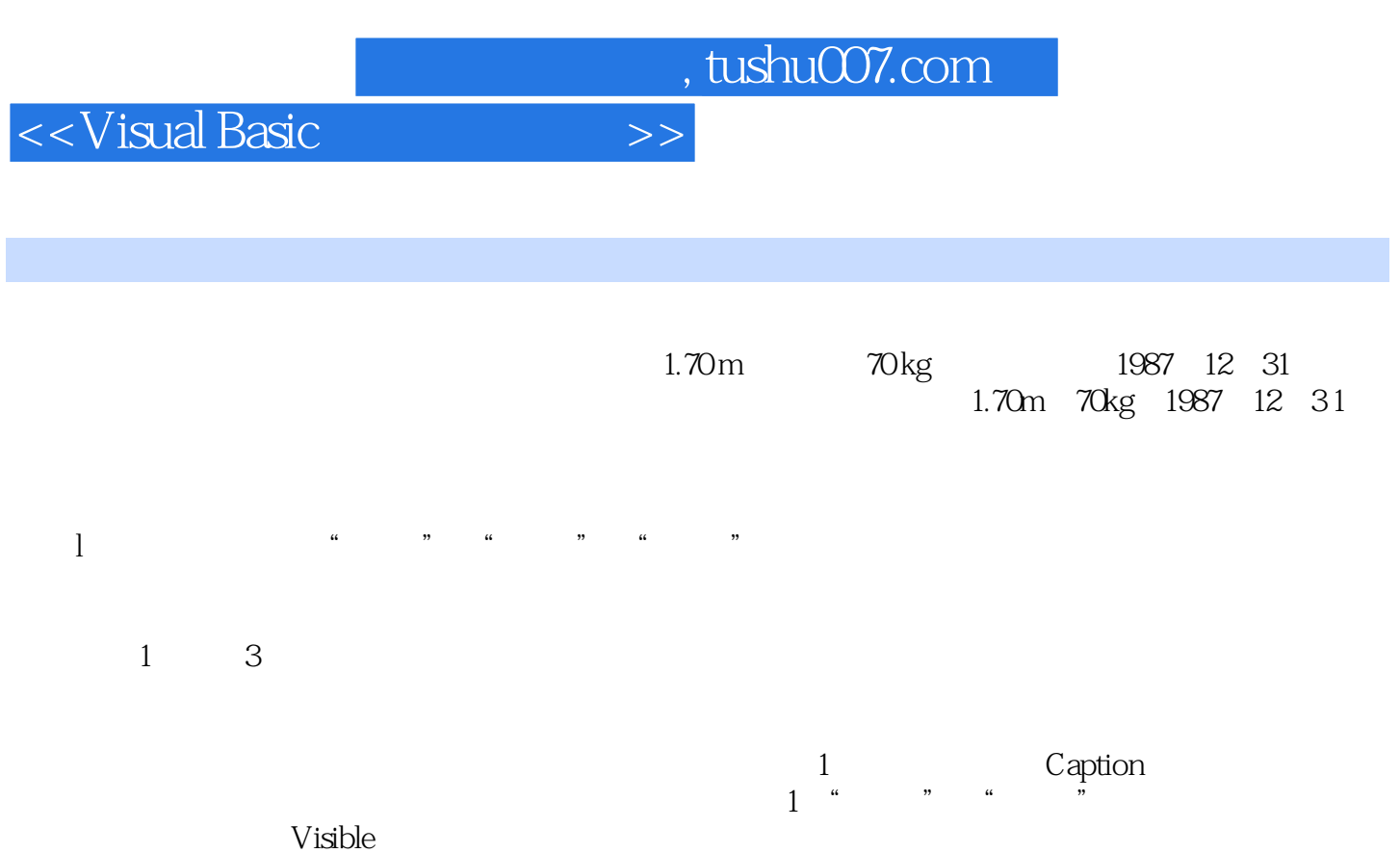

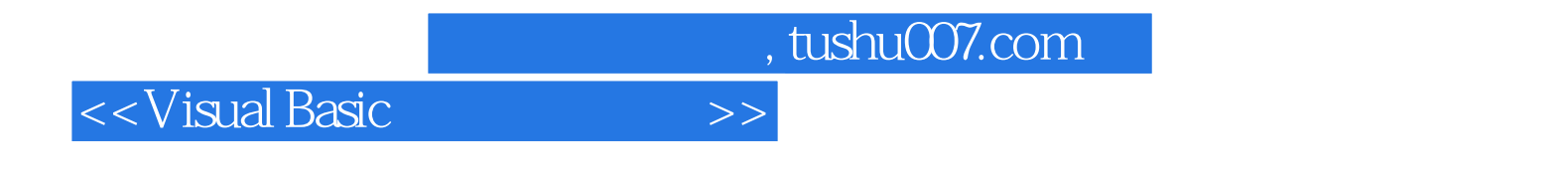

《Visual Basic程序设计基础》是根据教育部"技能型紧缺人才培养培训工程"的总体要求和教育

VisualBasic

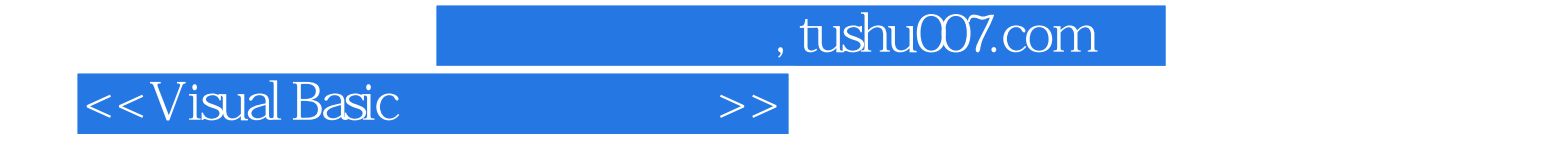

本站所提供下载的PDF图书仅提供预览和简介,请支持正版图书。

更多资源请访问:http://www.tushu007.com